Инженерная академия

(наименование основного учебного подразделения (ОУП)-разработчика ОП ВО)

# РАБОЧАЯ ПРОГРАММА ДИСЦИПЛИНЫ

Mathematical methods of experimental data processing / Математические методы обработки экспериментальных данных (наименование дисциплины/модуля)

# Рекомендована МССН для направления подготовки/специальности:

# 08.04.01 Строительство

(код и наименование направления подготовки/специальности)

Освоение дисциплины ведется в рамках реализации основной профессиональной образовательной программы высшего образования (ОП **BO**):

Civil Engineering and Built Environment / Строительная инженерия и построенная среда (англ.)

(наименование (профиль/специализация) ОП ВО)

#### 1. ПЕЛЬ ОСВОЕНИЯ ЛИСПИПЛИНЫ

Целью освоения дисциплины «Mathematical methods of experimental data processing / Математические методы обработки экспериментальных данных» является получение знаний, умений, навыков и опыта деятельности в области разработки компьютерноориентированных вычислительных алгоритмов решения инженерных задач, характеризующих этапы формирования компетенций и обеспечивающих лостижение

планируемых результатов освоения образовательной программы.

Основными задачами дисциплины являются:

- изучение принципов и теории численных методов решения математических и инженерных задач;

- знакомство с основными понятиями о методах аппроксимации функций, ме-тодах линейного программирования и оптимизации в области решения строительных задач;

- рассмотрение вопросов применения вычислительные методов в различных областях строительной науки для разработки и реализации математических моделей в предметной области;

- изучение возможностей работы с современными средствами решения задач численными методами в строительной области.

#### **2. ТРЕБОВАНИЯ К РЕЗУЛЬТАТАМ ОСВОЕНИЯ ДИСЦИПЛИНЫ**

Освоение дисциплины «Mathematical methods of experimental data processing  $/$ Математические методы обработки экспериментальных данных» направлено на формирование у обучающихся следующих компетенций (части компетенций):

Таблица 2.1. Перечень компетенций, формируемых у обучающихся при освоении  $\partial$ исциплины (результаты освоения дисциплины) «Mathematical methods of experimental data processing / Математические методы обработки экспериментальных данных»

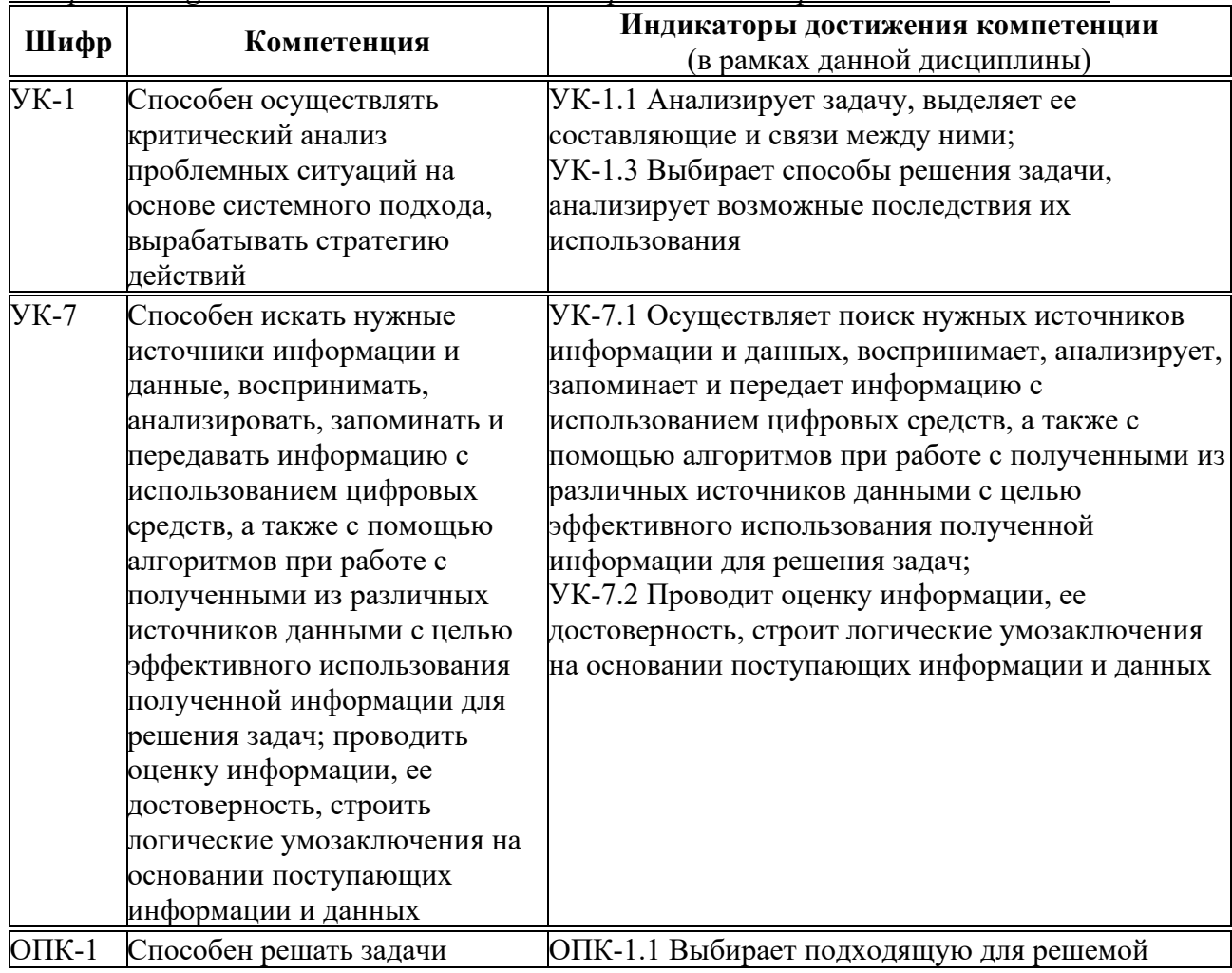

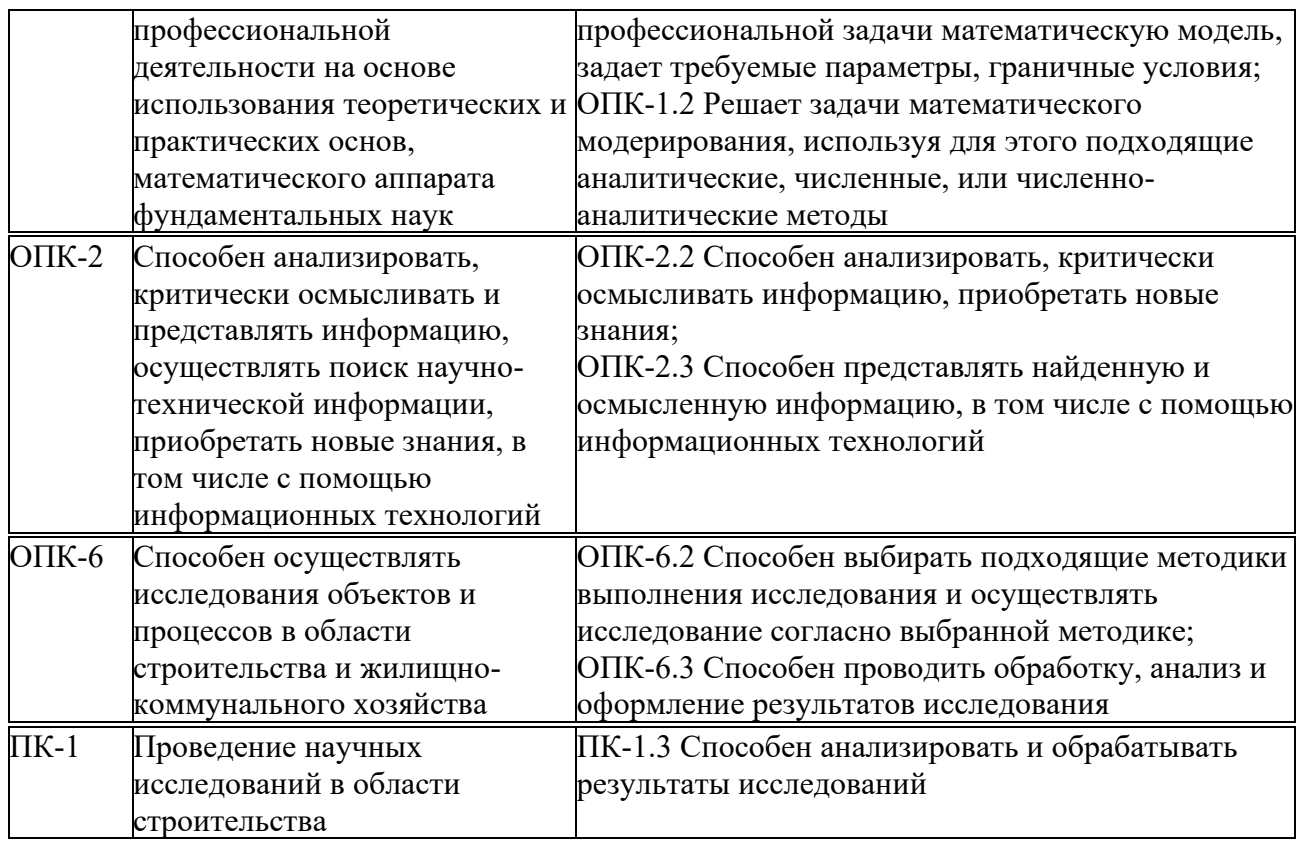

#### 3. МЕСТО ДИСЦИПЛИНЫ В СТРУКТУРЕ ОП ВО

Дисциплина «Mathematical methods of experimental data processing / Математические методы обработки экспериментальных данных» относится к обязательной части блока Б1 OΠ<sub>BO</sub>.

В рамках ОП ВО обучающиеся также осваивают другие дисциплины и/или практики, способствующие достижению запланированных результатов освоения дисциплины «Mathematical methods of experimental data processing / Математические методы обработки экспериментальных данных».

<sup>T</sup>аблица 3.1. Перечень компонентов ОП ВО, способствующих достижению *3апланированных результатов освоения дисциплины* 

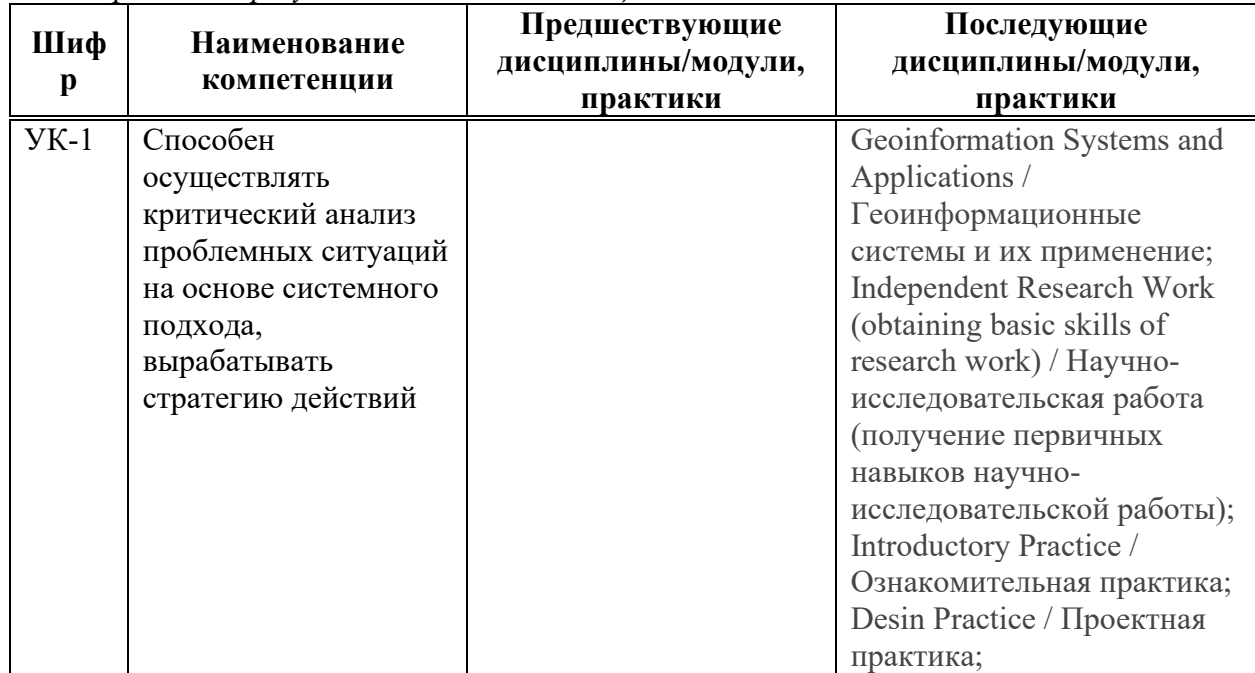

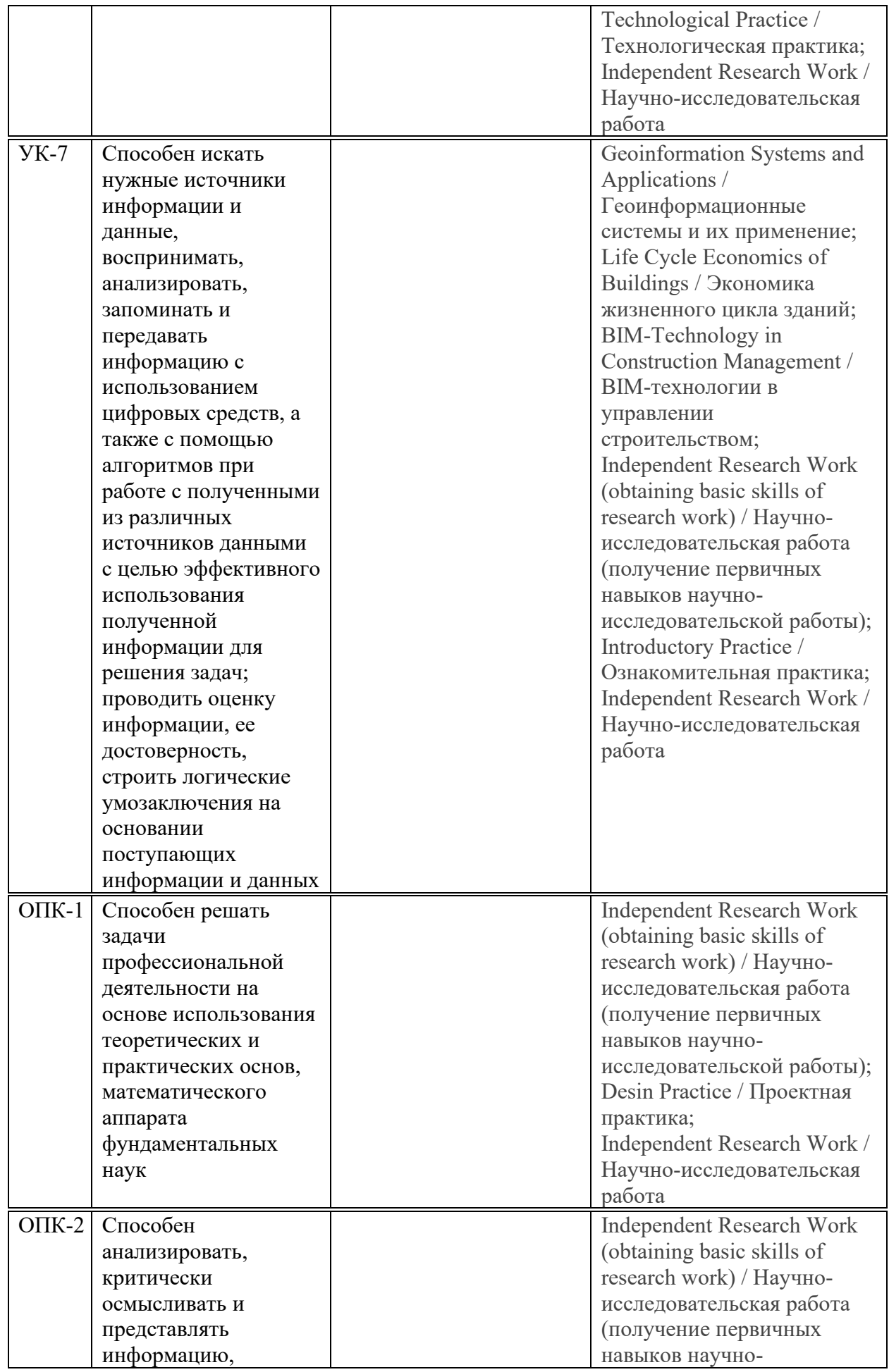

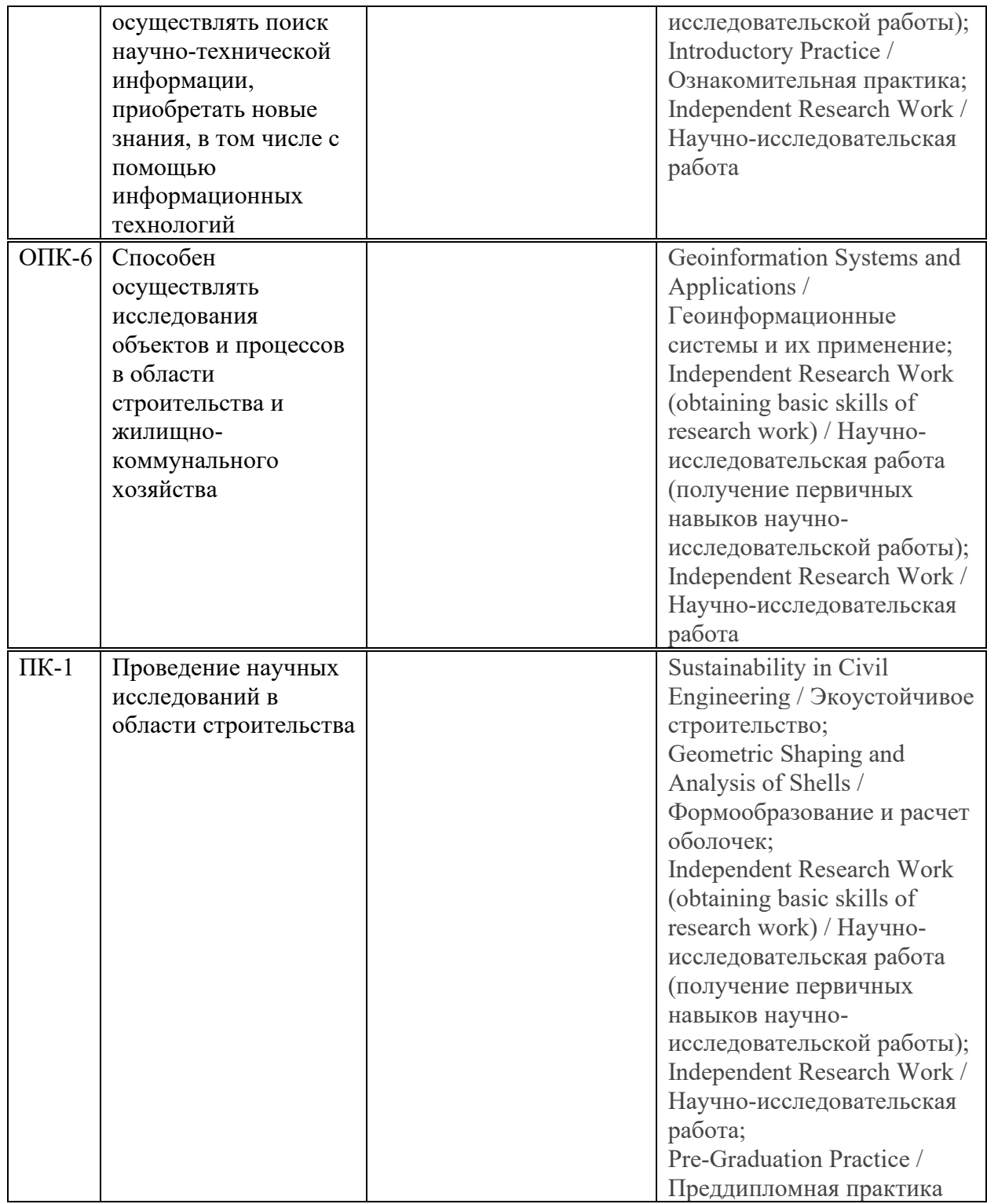

# 4. ОБЪЕМ ДИСЦИПЛИНЫ И ВИДЫ УЧЕБНОЙ РАБОТЫ

Общая трудоемкость дисциплины «Mathematical methods of experimental data processing / <u>Математические методы обработки экспериментальных данных</u>» составляет <u>3</u> зачетных единицы.

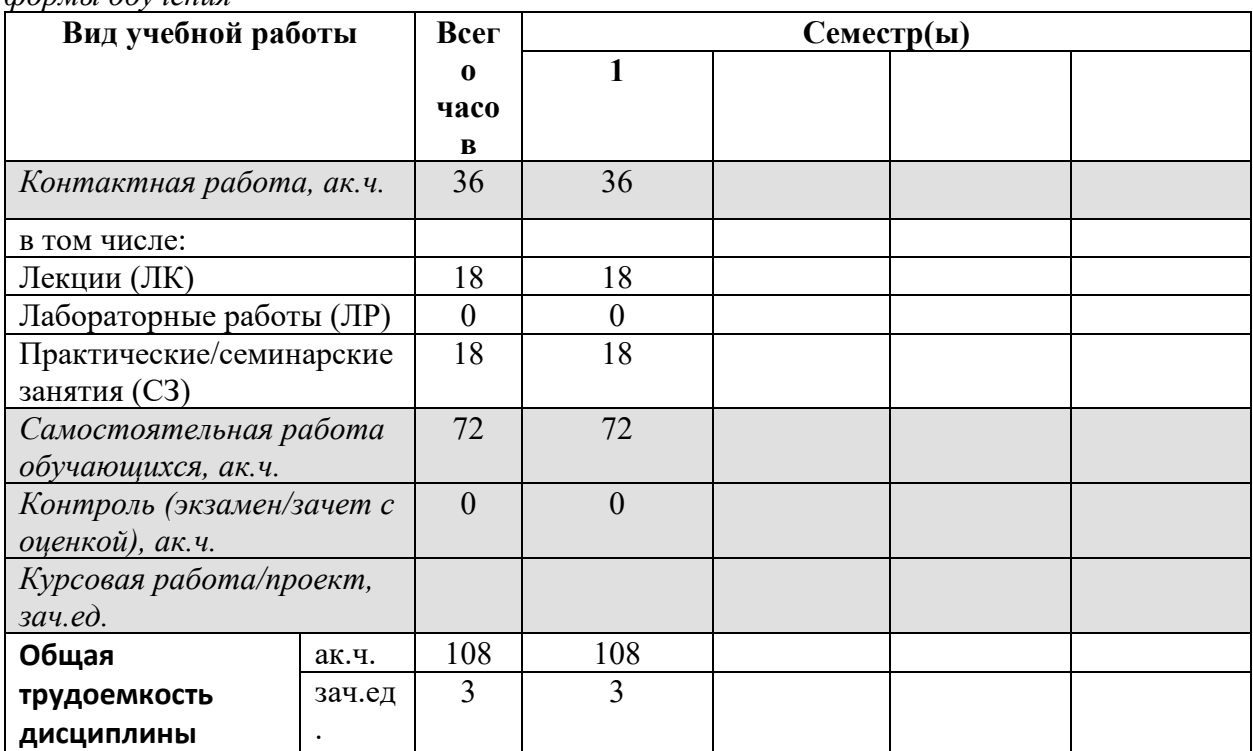

Таблица 4.1. Виды учебной работы по периодам освоения ОП ВО для ОЧНОЙ формы обучения

#### 5. СОДЕРЖАНИЕ ДИСЦИПЛИНЫ

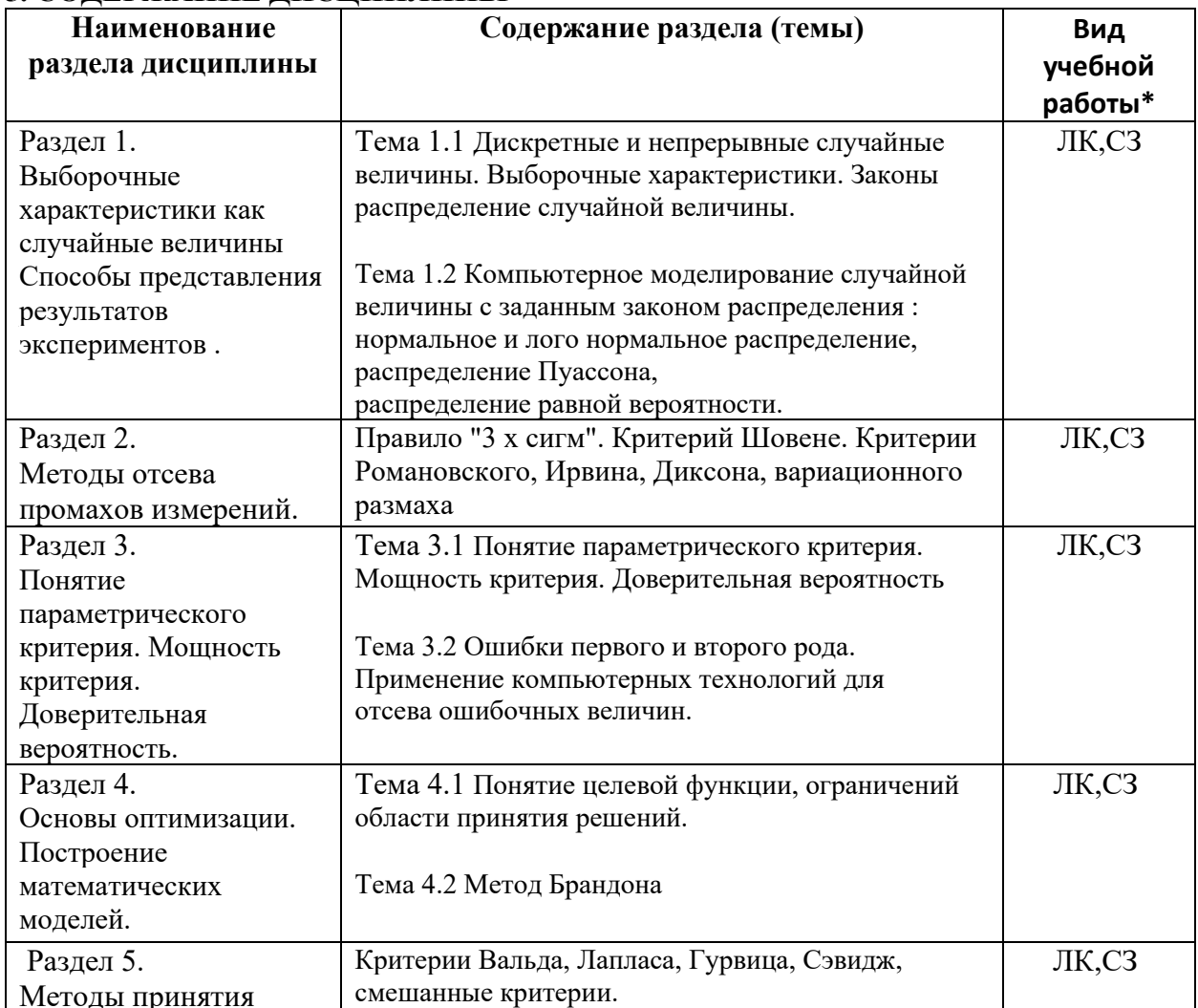

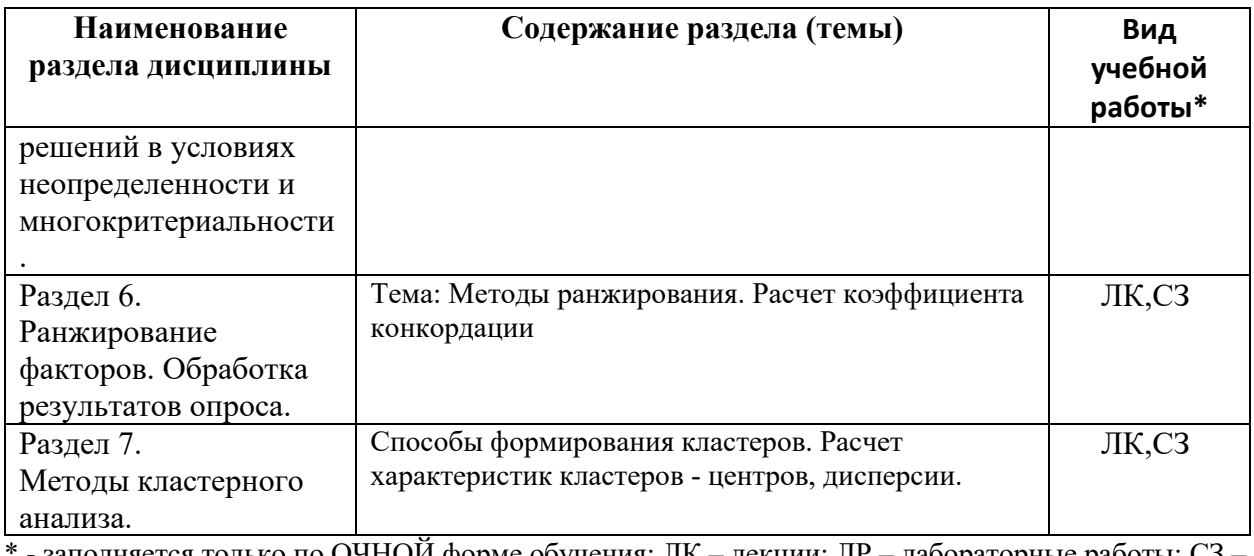

е - заполняется только по ОЧНОИ форме обучения: ЛК – лекции; ЛР – лабораторные работы; СЗ – семинарские занятия.

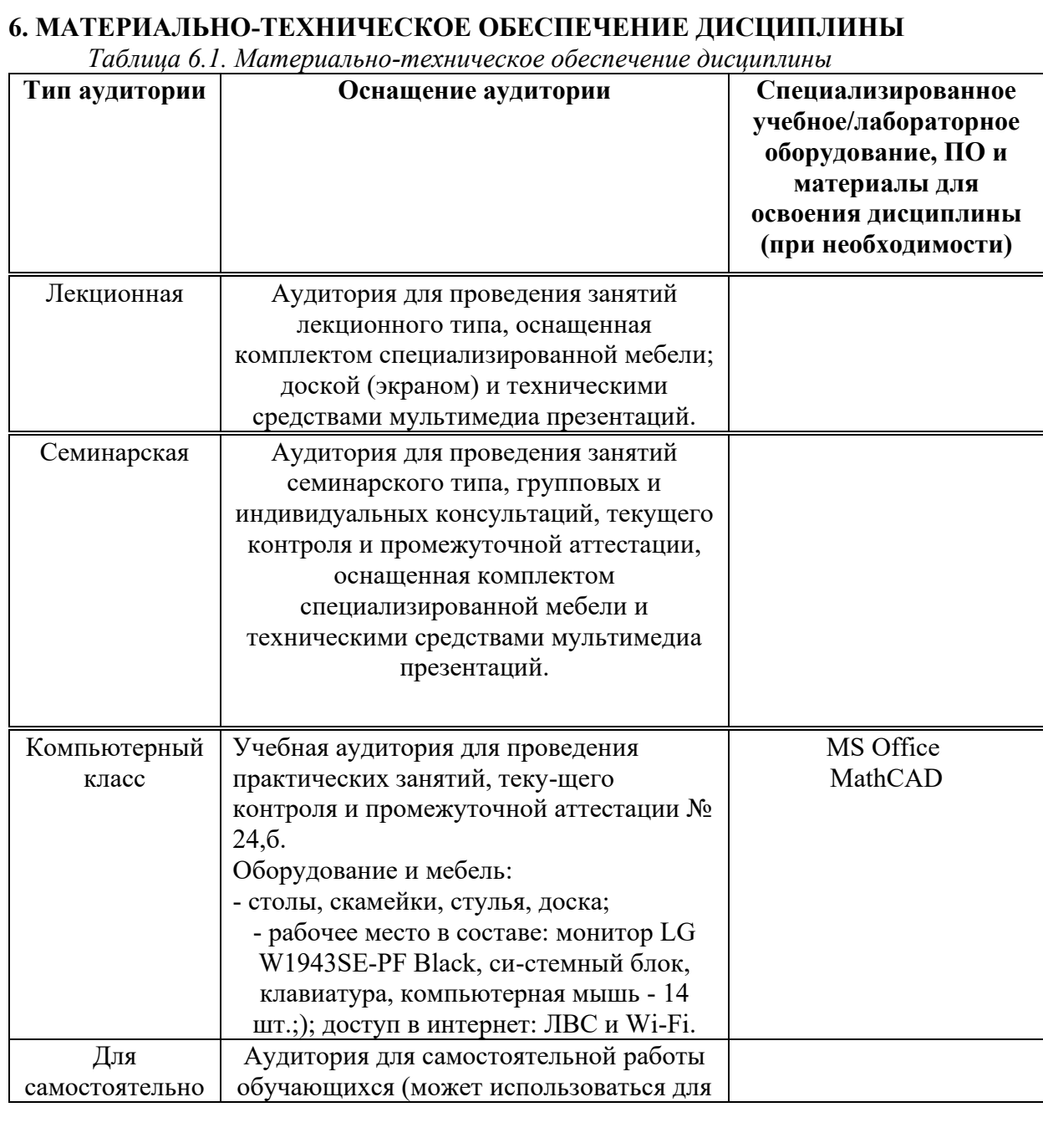

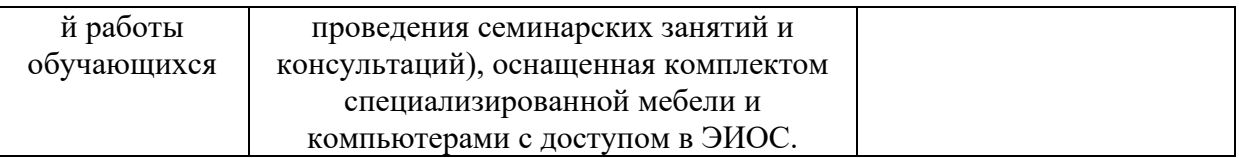

\* - аудитория для самостоятельной работы обучающихся указывается ОБЯЗАТЕЛЬНО!

#### **7. УЧЕБНО-МЕТОДИЧЕСКОЕ И ИНФОРМАЦИОННОЕ ОБЕСПЕЧЕНИЕ ДИСЦИПЛИНЫ**

#### $O$ *сновная литература:*

1. Ipatova, E.R. Methodologies and technologies of system design of information systems: textbook / E.R. Ipatova, Yu.V. Ipatov. - 2nd ed., erased. - Moscow: Flinta Publishing House, 2016. - 257 p. : tab., schemes. - (Information Technology). - p. 95-96 - ISBN 978-5-89349-978- 0; Access mode: URL: http://biblioclub.ru/index.php?page=book&id=79551.

2. Tsarev, R.Yu. Algorithms and data structures (CDIO): textbook. Siberian Federal University. - Krasnoyarsk: SFU, 2016. - 204 p. ISBN 978-5-7638-3388-1; Access mode: URL: http://biblioclub.ru/index.php?page=book&id=497016.

 $\Lambda$ *Ополнительная литература:* 

1. Automated information systems in the economy / ed. M.V. Vasilyeva. - Moscow: Student Science, 2012. - Part 1. Collection of student papers. - 1064 p. - ISBN 978-5-00046-053-5; Access mode: http://biblioclub.ru/index.php?page=book&id=225482

Ресурсы информационно-телекоммуникационной сети «Интернет»:

1. ЭБС РУДН и сторонние ЭБС, к которым студенты университета имеют доступ на основании заключенных договоров:

- Электронно-библиотечная система РУДН ЭБС PУДН http://lib.rudn.ru/MegaPro/Web
- ЭБС «Университетская библиотека онлайн» http://www.biblioclub.ru

- ЭБС Юрайт http://www.biblio-online.ru

- ЭБС «Консультант студента» www.studentlibrary.ru
- ЭБС «Лань» http://e.lanbook.com/
- 2. Базы данных и поисковые системы:

- электронный фонд правовой и нормативно-технической документации http://docs.cntd.ru/

- поисковая система Яндекс https://www.yandex.ru/
- поисковая система Google https://www.google.ru/
- реферативная база данных SCOPUS http://www.elsevierscience.ru/products/scopus/

 $\overline{S}$ чебно-методические материалы для самостоятельной работы обучающихся *при освоении дисииплины/модуля\*:* 

1. Курс лекций по дисциплине «Mathematical methods of experimental data processing / Математические методы обработки экспериментальных данных».

\* - все учебно-методические материалы для самостоятельной работы обучающихся размещаются в соответствии с действующим порядком на странице дисциплины в ТУИС!

#### 8. ОПЕНОЧНЫЕ МАТЕРИАЛЫ И БАЛЛЬНО-РЕЙТИНГОВАЯ **СИСТЕМА ОПЕНИВАНИЯ УРОВНЯ СФОРМИРОВАННОСТИ КОМПЕТЕНЦИЙ ПО ДИСЦИПЛИНЕ**

Оценочные материалы и балльно-рейтинговая система\* оценивания уровня сформированности компетенций (части компетенций) по итогам освоения дисциплины «Mathematical methods of experimental data processing / Математические методы обработки экспериментальных данных» представлены в Приложении к настоящей Рабочей программе дисциплины.

 $^*$  - OM и БРС формируются на основании требований соответствующего локального нормативного акта РУДН.

#### Разработчики:

4>;6=>ABL, # ?>4?8AL \$0<8;8O ..

4>F5=B 45?0@B0<5=B0 AB@>8B5;LAB20 .. K=:>2A:0O

должность, БУП подпись подпись Фамилия И.О.

### Руководитель БУП

иректор департамента<br>строительства

должность, БУП подпись

**Рынковская М.И.**<br>Фамилия И.О.

Руководитель программы

директор департамента

должность, БУП

<u>строительства</u> <sub>должность, БУП подпись **Рынковская М.И.** Фамилия И.О.</sub>